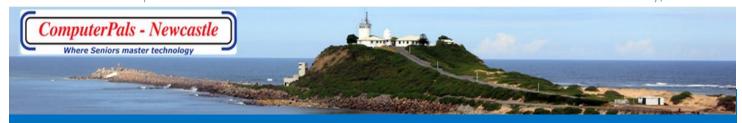

# SWITCHED ON SENIORS

Email: islingtonpals@gmail.com

#### **Dates to Remember**

<u>Saturday 4th July:</u> Social Day Out to Highland Games at Abderdeen

<u>Tuesday 14th July:</u> Classes commence for Session 5

Morning Classes will start at 10:00 a.m.

Friday 31st July: Next Enrolment Day

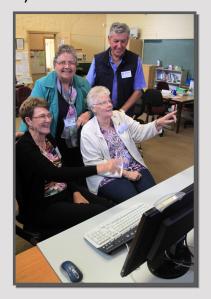

#### In This Issue

Special Interest Groups Page 2

WriterPals Report Page 2

DigiPals Report Page 2

Social Report Page 3

Roster Team Page 3

Morning Tea Report Page 4

Computer Updates Page 5

Funnybone Page 6

### ComputerPals Newcastle Tutors are ComputerPals Members

Our Tutors are all senior citizens who volunteer their time freely to ensure other seniors gain valuable knowledge of the world of computing. They pay membership fees and course costs the same as all members, and, as well, bear transport costs incurred in travelling to class several times a week. Neither Tutors nor Committee members are paid for the time they give.

Volunteering is a way of belonging and enjoying the many friendships that evolve through participation. It is also a way of 'paying forward' the benefits gained from others helping us.

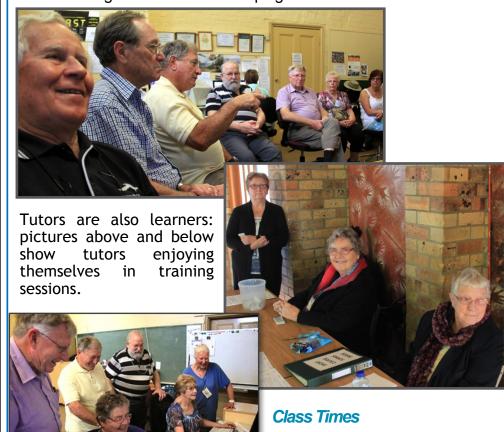

From Tuesday, 14th July classes will commence at 10:00 a.m.

The morning class will be from 10:00 a.m. to 11:30 a.m. The next class will commence at 12:15 p.m. as usual. This will give any tutors and members who are staying on for the afternoon a lunchbreak from 11:30—12:15.

### Special Interest **Groups**

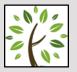

#### **GeneaPals**

This is our Family History group. We

have allocated the first Monday afternoon of each month at 1:00 p.m. in the clubrooms at Islington Public School (except school holidays).

#### **WriterPals**

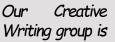

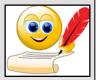

for enthusiasts, not experts. We meet on the second Monday of each month at the Islington clubroom. Meetings are from 1:00 p.m. until we go home!

### **DigiPals**

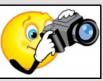

DigiPals is an active group of ComputerPals members who meet on the third Monday of each month at 1 p.m. in the Islington clubroom to explore digital photography.

#### **TabPals**

If you have a portable device;

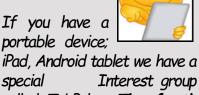

special Interest group called TabPals. The fourth Friday of the month is our regular meeting day, at 1 p.m in the clubroom.

### **WriterPals**

This month's WriterPals meeting will be at the start of the new term: Monday, 13th July at 1:00p.m. at the clubroom.

The ASCCA Competition will be the main topic for this month.

Creative Writing Judge, Mike Murphy is very interested in encouraging writers and recognising their potential by awarding "Highly Commended" certificates and taking the time to write "feedback comments" for every writer who enters. This is an amazing commitment on Mike's behalf and a great opportunity for our members to discover their strengths and weaknesses.

This year Mike has suggested just three topics, with the opportunity to write one poem and one story for each topic. However you are also welcome to write just one or stories or poems if that is vour

The three topics are;

- 1. Open
- 2. I remember ...
- 3. The day the rain came

For your stories there is a limit of 1,000 words or less and for the poems 300 words or less.

Come along and visit our small, yet enthusiastic group.

Cheers and Blessings,

Carmel

### **DigiPals**

At last month's DigiPals meeting members discovered photos uploaded to the DigiPals Web Album now appear in Google Photos. Google is changing their interface and we have no control over One disappointing fact is that there is no longer an automatic slideshow feature.

Entries in the ASCCA Digital Photography Competition are due to be submitted to Barry Keen by Friday 7th August for compiling into a Club entry and forwarding to ASCCA.

This year's topics are:

Photo Journalism Photo Travel People/Portrait Animals (s)

Landscape, Structural/ Landscape/Seascape

Manmade

Open category

All photographs submitted must have been taken by the entrant on a digital camera since 30th August, 2014.

For further details please use this link www.ascca.org.au/

Next DigiPals Meeting: Monday 20th July at 1:00 p.m.

#### **Contact Us**

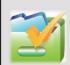

To contact the Roster Team or the Treasurer regarding

rosters or payments use: islingtonpals@gmail.com

#### Roster Team

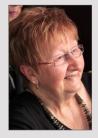

Judy Wallace

Carmel **Smith** 

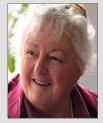

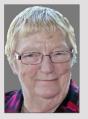

Wendy Cripps-Clark

Fran Chapman

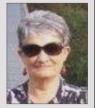

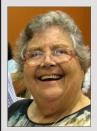

Mitzi Gordon

#### SOCIAL REPORT

With a chill in the air and the promise of a bright sunny day on Saturday 13th June, 17 of us arrived at Tocal Homestead ready for a historical 'step back in time'.

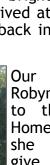

Our Tour Guide, Robyn, first led us to the grand old Homestead where she proceeded to give a timeline of the early days of this magnificent and its property owners from day up to the one present time.

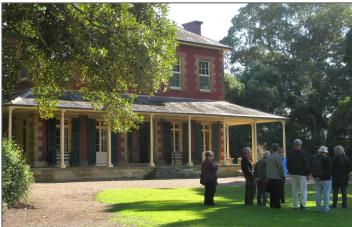

We were then shown through the homestead building itself, with a tale to tell from every room. The solid structure was a credit to the early settlers and builders, given the well preserved currently state it

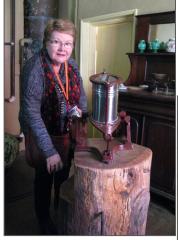

Next we were shown around the various outbuildings, including

expertly

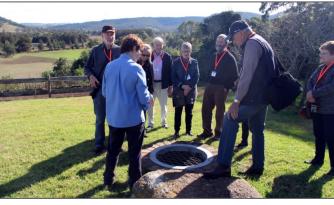

the Blacksmiths Shop, various

and

Thunderbolt's Cottage etc., all with a very interesting past.

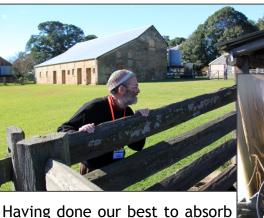

presented

the wealth of knowledge so by our guide, and taken numerous

stables

photos in and around the Homestead, we were taken over to the Tocal Agricultural College Dining Hall for lunch. Judging from the comments received, it seems everyone present enjoyed a most insightful experience of this historic property.

barns.

#### SOCIAL REPORT

#### Morning Tea

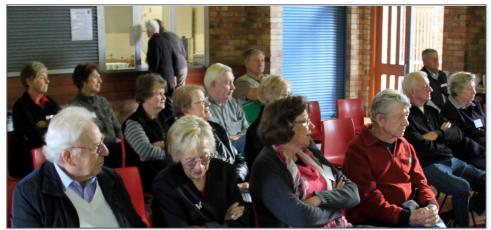

Our Members Morning Tea was held on Monday 15<sup>th</sup> June, with an attendance of just 28 in total, to hear our very interesting guest speaker, Mr. Barry Walton from the Westpac Rescue Helicopter Service.

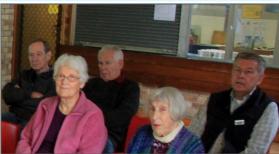

Our recently resigned President, Elaine Butler, very graciously agreed to open the meeting, with Treasurer, Barry Keen giving a brief run through of the Club's activities and financial state before it was time for morning tea and Audrey's sumptuous goodies.

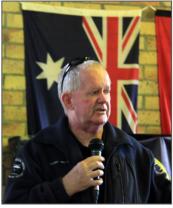

Barry Walton then proceeded with a slide presentation and insight into the operations of our local rescue helicopter service and the ongoing task of funding this wonderful community service, with no cost to those who need it.

At the end of proceedings, a donation on behalf of the Club was given to the Westpac

Rescue Helicopter in recognition of the great service that this organisation provides.

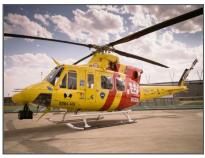

## ComputerPals Membership

Thank you to all members who have paid their membership fees. The new Membership Year started on July 1st. Renewal reminders were emailed to all members some time ago.

Please collect your new green membership card from the plastic box near the sign in book when you are next at ComputerPals so you can avail yourself of discounts at the Technology Department at Domayne, Kotara. You need to show your membership card in order to receive the discount.

#### **Best Wishes**

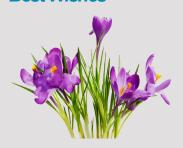

For our members who are celebrating birthdays and anniversaries - hearty congratulations!

To those who are ill our best wishes for a speedy recovery.

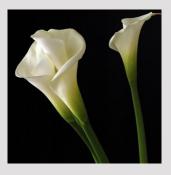

#### **Condolences**

To all of our members who have lost loved ones recently, please accept our sincere condolences.

#### Reminder

Please Note:

As from Session 5, that is from 14th July classes will commence at 10:00 a.m.

There will no longer be an 8:45 a.m. class.

The morning class will be from 10:00a.m. to 11:30a.m. This gives a reasonable lunch break for Tutors who teach all day.

# Computer Updates

### This includes mobile devices such as Tablets and Smartphones

STAYSMARTONLINE

recommends you automate software updates to reduce the risk of your computer or personal information being compromised.

Vulnerabilities in popular software products may be used by criminals to undertake a range of malicious activities. These activities may extend to controlling your computer and gaining access to your sensitive personal or financial information.

Recently there have been several alerts from the Australian Government's online safety and security website, Stay Smart Online, regarding updates to address critical vulnerabilities in software. These include QuickTime, Safari, Mac EFI, OS X Yosemite and iOS on Apple products; the Chrome Browser; Adobe FlashPlayer; the default keyboard on Samsung phones.

Stay Smart Online suggests:

Most modern software and applications automatically update themselves. Hackers find flaws in software which allows them access to your computer. Regularly updating software and operating systems is necessary to fix these vulnerabilities and keep your internet enabled devices as secure as possible.

The most important things to keep updated are:

- operating systems, for example Windows, Windows Phone, Mac OS, iOS
- virus scanners and security software
- browsers, for example Internet Explorer, Firefox, Chrome
- web plugins, for example Adobe Flash, Reader, Skype, Apple Quicktime, iTunes, Java, ActiveX
- some other types of applications, for example Microsoft Office.

#### **Updates for Windows**

Microsoft provides regular automatic updates for Windows Vista, 7, 8 and Windows Phone 7 and 8. Older versions of Windows are unsupported, and users of these should consider upgrading.

To help keep your PC safer you can turn on **Windows Update** and you'll get the latest security and other important updates from Microsoft automatically.

If you've already got automatic updating turned on, Windows Update in Control Panel will open and show your update status. If it's not yet turned on, you'll be guided through the steps to do so.

It's (mostly) automatic. When you turn on automatic updating, most updates will download and install, but sometimes Windows Update will need your input during an installation. In this

case, you'll see an alert in the notification area at the far right of the taskbar—be sure to click it. If you don't respond to a Windows Update alert, your PC might end up missing an important download. If you choose not to have automatic updating, check for updates at least once a week.

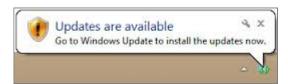

#### Updating anti-virus software and plugins

Anti-virus software and plugins require regular updates to remain effective and secure. Manufacturers of these products provide information about how to update them on their webpages however most applications will default to installing updates automatically.

Be cautious using online tools or software that claim to check if your software is up-to-date. Some legitimate tools exist, but often its malware in disguise.

Continued Page 6...

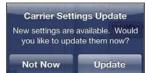

#### Updating security software

Viruses, spyware and other malicious software (malware) can stop your computer working properly, delete or corrupt your files or allow others to access your computer and your personal or business information.

Your computer can be infected a number of ways including:

- clicking on bogus website links
- downloading infected apps from the internet, or
- opening infected email attachments.

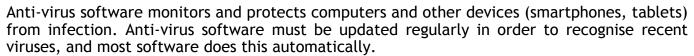

When you first install anti-virus software on a device, run a 'full scan' of the system to ensure there are no pre-existing virus infections, then follow the supplier's recommendations for regular scanning.

#### **Anti-virus features**

Anti-virus solutions differ in efficacy and the range of malware types they cover. Anti-virus software should provide:

- adware and spyware coverage
- comprehensive anti-virus scanning.

Some anti-virus products may include:

- a site advisor your browser alerts you when visiting a suspicious or dangerous website
- malware protection with an integrated firewall.

Do not use multiple products to perform the same function (for example two anti-virus packages) as it will unnecessarily slow your system; they may conflict causing problems.

If you are installing an anti-virus product with firewall functionality, you may need to disable your operating system's inbuilt firewall. The anti-virus and operating system vendors have instructions and information on their support websites about whether this is necessary.

Before choosing an anti-virus product, consider reviews on reputable websites or in magazines, or look at test results from the website.

For Help and further information visit Stay Smart Online Website:

https://www.communications.gov.au/what-we-do/internet/stay-smart-online/computers/update-software

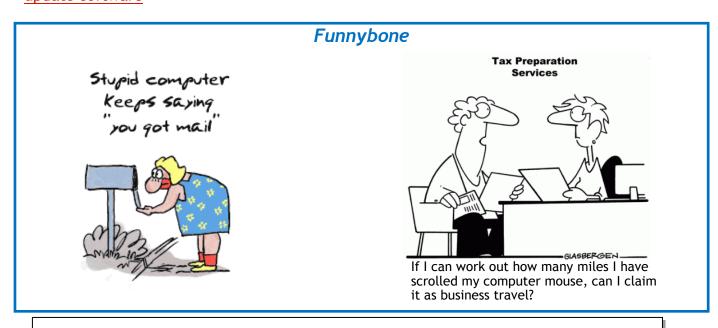

**PRIVACY STATEMENT**: Information contained in this Newsletter is only for the members of the ComputerPals Newcastle Inc. The Editor accepts no responsibility for any errors, omissions, libels, in accuracy or other shortcomings of this newsletter.